Муниципальное общеобразовательное учреждение «Средняя общеобразовательная школа имени Героя Советского Союза Н.Г. Маркелова с. Красная Звезда Ртищевского района Саратовской области»

Принята на заседании Педагогического совета от 30.08.2023 г. № 1

Утверждаю: Директор школы: Т.А.Крюкова Приказ № 396 от 01,09.2023 г.

# Дополнительная общеобразовательная общеразвивающая программа «Новый взгляд»

Возраст обучающихся:  $14 - 17$  лет Срок реализации программы: 1 год Автор: Магдеева Елена Александровна

педагог дополнительного образования

с. Красная Звезда  $2023<sub>F</sub>$ 

## **КОМПЛЕКС ОСНОВНЫХ ХАРАКТЕРИСТИК ДОПОЛНИТЕЛЬНОЙ ОБЩЕОБРАЗОВАТЕЛЬНОЙ ПРОГРАММЫ**

## **ПОЯСНИТЕЛЬНАЯ ЗАПИСКА**

Дополнительная общеобразовательная общеразвивающая программа «Новый взгляд» разработана в соответствии с «Положением о структуре, порядке и утверждении дополнительной общеобразовательной общеразвивающей программы МОУ «CОШ им. Героя Советского Союза Н.Г. Маркелова с. Красная Звезда Ртищевского района Саратовской области».

### **Направленность (профиль) программы**

Дополнительная общеобразовательная общеразвивающая программа «Новый взгляд» посвящена актуальной проблеме — развитию познавательных интересов детей, творческого мышления, повышению интереса к фотографии и методам ее обработки, имеет практическую направленность, так как получение ими знаний в области информационных технологий и практических навыков работы с графической информацией является составным элементом общей информационной культуры современного человека, служит основой для дальнейшего роста профессионального мастерства.

#### **Актуальность программы.**

Цифровая графика (фотография, видеосъемка) очень актуальна в настоящий момент и пользуется большой популярностью у учащихся. Умение работать с различными графическими редакторами является важной частью информационной компетентности ученика. Программа составлена с учетом требований федеральных государственных стандартов и соответствует возрастным особенностям обучающихся.

#### **Новизна**

Особенность программы «Новый взгляд» в том, что она разработана для детей общеобразовательной школы, которые сами стремятся научиться создавать художественные образы, оформлять их с помощью различного программного обеспечения, разрабатывать творческие проекты, что требует от учащихся проявления личной инициативы, творческой самостоятельности, креативности, исследовательских умений, при этом дети не только разного возраста, но и имеют разные стартовые способности.

#### **Отличительные особенности программы**

В жизни современного человека информация играет огромную роль, даже поверхностный анализ человеческой деятельности позволяет с полной уверенностью утверждать: наиболее эффективным и удобным для восприятия видом информации была, есть и в обозримом будущем будет информация графическая.

Данное объединение детей привлекает возможностью воплощать свои фантазии, работать по своему замыслу и в своём темпе, самостоятельно решая поставленную задачу, видеть продукт своей деятельности. Это позволяет педагогу построить для каждого учащегося индивидуальную образовательную траекторию. Проектная деятельность дает возможность развить исследовательские и творческие способности учащихся. Проекты реализуются в форме фотовыставок на различные темы, опирающихся на использование цифровых образовательных ресурсов.

Все это способствует развитию пространственного воображения, памяти, творческого потенциала, креативного мышления, ставит перед ребенком определенные творческие и технические задачи, для решения которых необходимо тренировать наблюдательность, формировать общие учебные умения: анализировать, обобщать, проектировать.

Знания и умения, полученные при изучении курса, учащиеся могут использовать для создания изображений при подготовке различной визуальной продукции: поздравительные открытки, школьные газеты, почетные грамоты, рефераты; прикладные исследования и научные работы, выполняемые в рамках школьного учебного процесса; для размещения на Web-страницах или импортирования в документы издательских систе

#### **Формы обучения**

Форма обучения- очная

#### **Особенности организации образовательного процесса**

Программа реализуется в объединениях по интересам, сформированных в группу учащихся разных возрастных категорий (разновозрастная группа), являющуюся основным составом объединения (кружка); состав группы постоянный.

#### **Педагогическая целесообразность программы.**

Целесообразность программы объясняется направленностью занятий на активизацию процессов формирования самостоятельности школьников, поскольку связана с обучением творческой информационной технологии, где существенна доля элементов креативности, высокой мотивации обучения, проявления личной инициативы, творческой самостоятельности. Данная программа позволяет наиболее полно раскрыться учащимся, проявить себя в различных видах деятельности (проектировочной, конструктивной, оценочной, творческой, связанной с самовыражением и т.д.).

#### **Цель программы:**

Основной целью изучения является формирование навыков и умений в использовании фотоаппарата, видеокамеры, построении композиции, изучение основ фотографии, профориентации учащихся.

С этой целью целесообразно проводить, походы, экскурсии на природу, на предприятия, где фоторепортажная съемка не только расширит кругозор, представление о нашей действительности, но и позволит из всей массы впечатлений отбирать самое главное, достойное быть запечатленным на снимках.

Общественно-полезная работа учеников проводится на протяжении всей деятельности объединения «Юный шахматист».

#### **Задачи программы:**

- Привлечь детей к занятию фотографией.
- Повышать уровень мастерства учащихся.
- Подготовка учащихся к выставкам и конкурсам.
- Развивать познавательные интересы, интеллектуальные и творческие способности средствами ИКТ.
- Развивать у детей усидчивость, умения самореализовываться, чувства долга и выполнения возложенных обязательств.
- Воспитывать чувство ответственности за результаты своего труда.
- Формировать установки на позитивную социальную деятельность в информационном обществе, на недопустимости действий нарушающих правовые, этические нормы работы с информацией.
	- Воспитывать стремление к самоутверждению через освоение цифровой техники, компьютера и созидательную деятельность с его помощью.
	- Воспитывать личную ответственность за результаты своей работы, за возможные свои ошибки.
	- Воспитывать потребность и умение работать в коллективе при решении сложных задач.
- Воспитывать скромность, заботу о пользователе продуктов своего труда.

## **Возраст и возрастные особенности обучающихся**

Для обучения рекомендуется принимать школьников в возрасте от 14 до 17 лет. **Возрастные особенности детей 14- 17 лет (по Д.Б.Эльконину)**

Ранняя юность (14 – 17 лет). Ведущая деятельность – **учебнопрофессиональная деятельность.** В этот период происходит освоение профессиональных навыков и умений. Операционная деятельность преобладает.

#### **Срок реализации.**

Сроки реализации дополнительной общеобразовательной общеразвивающей программы спортивной направленности «Новый взгляд» - 1 учебный год.

Общее количество учебных часов, запланированных на весь период обучения и необходимых для освоения программы – 68 часов, 34 рабочие недели.

## **Формы и режим занятий:**

Основная форма занятий: упражнения и выполнение групповых и индивидуальных практических работ, проектная работа. С целью освоения знаний целесообразно проводить походы, экскурсии на природу, на предприятия, где фоторепортажная съемка не только расширит кругозор, представление о нашей действительности, но и позволит из всей массы впечатлений отбирать самое главное, достойное быть запечатленным на снимках.

При изучении нового материала используются словесные формы: лекция, эвристическая беседа, дискуссия. При реализация личных проектов используются формы организации самостоятельной работы. Значительное место в организации образовательного процесса отводится практическому участию детей в различных конкурсах, соревнованиях, фотовыставках.

**Режимы занятий:** 1 раз в неделю по 2 часа, всего 68 часа в учебном году.

**Ожидаемые результаты и способы определения их результативности**

В рамках данной программы учащиеся должны овладеть основами компьютерной графики, а именно должны **знать**:

- как сделать отличную фотографию;
- какие режимы фотосъемки существуют, какой они дают эффект;
- что такое портретная съемка, макросъемка, фотосъемка композиций по жанрам;
- особенности фотосъемки природы;
- способы получения цветовых оттенков на экране и принтере;
- способы хранения изображений в файлах растрового и векторного формата;
- назначение и функции различных графических и текстовых редакторов;
- методы редактирования и обработки изображение при помощи различного программного обеспечения.

### **В результате освоения практической части обучающиеся должны уметь:**

- выделять фрагменты изображений с использованием различных инструментов;
- редактировать и обрабатывать изображения при помощи различного программного обеспечения;
- перемещать, дублировать, вращать выделенные области;
- фотографировать природу, домашних животных, на местности;
- применять методы репортажной и портретной съемки;
- уметь создавать коллаж в текстовом редакторе.

### **В конце обучения обучающиеся могут:**

- защитить реферат, доклад;
- представить свои проекты;
- оформить фотовыставку;
- представить обработанные фотографии;
- оформить школьную газету.

**Основной результат обучения -** понимание учащимися современных технологий создания компьютерного изображения в цифровых программах, раскрытие основ фотосъемки, закрепление материала на практике, постоянное участие всех учеников в учебном процессе, оформление фотовыставки, защита проекта.

#### **Способы результативности реализации программы.**

Уровень освоения материала выявляется в беседах, в выполнении практических упражнений и творческих заданий. В течение года ведется индивидуальное педагогическое наблюдение за творческим развитием каждого ребенка. Подведение итогов по тематическим разделам проводится в форме творческой работы по определенному заданию «Моё фотопортфолио» (проект), где отражаются работы в различных жанрах и в различных темах, ведется учёт и результаты участия в фотоконкурсах. Важными показателями успешности освоения программы являются: развитие интереса детей к фотографии, их участие в мероприятиях и конкурсах, выступление детей с презентациями.

Теоретическое занятие сопровождается демонстрацией методического материала (фотографии, дидактический материал, литература, журналы, слайды, фототехника, фотоматериалы и т.д.) Практические занятия включают в себя фотосъёмку, последующую обработку отснятого материала, печать фотографий в лаборатории или обработку на компьютере и т.д.

#### **Формы подведения итогов реализации ДООП**

Контроль осуществляется на каждом занятии.

Учащиеся участвуют в различных фотоконкурсах школьного, муниципального, всероссийского уровня. В школе проводятся фотовыставки на различные темы.

Итоговый контроль приобретенных практических умений и навыков осуществляется по качеству изготовления итоговых работ за год, по результатам участия в выставках, творческих конкурсах.

#### **Значимость программы**

ДООП «Новый взгляд» является значимой, т.к. направлена на развитие детских и молодежных инициатив и является приоритетным видом деятельности в Саратовской области.

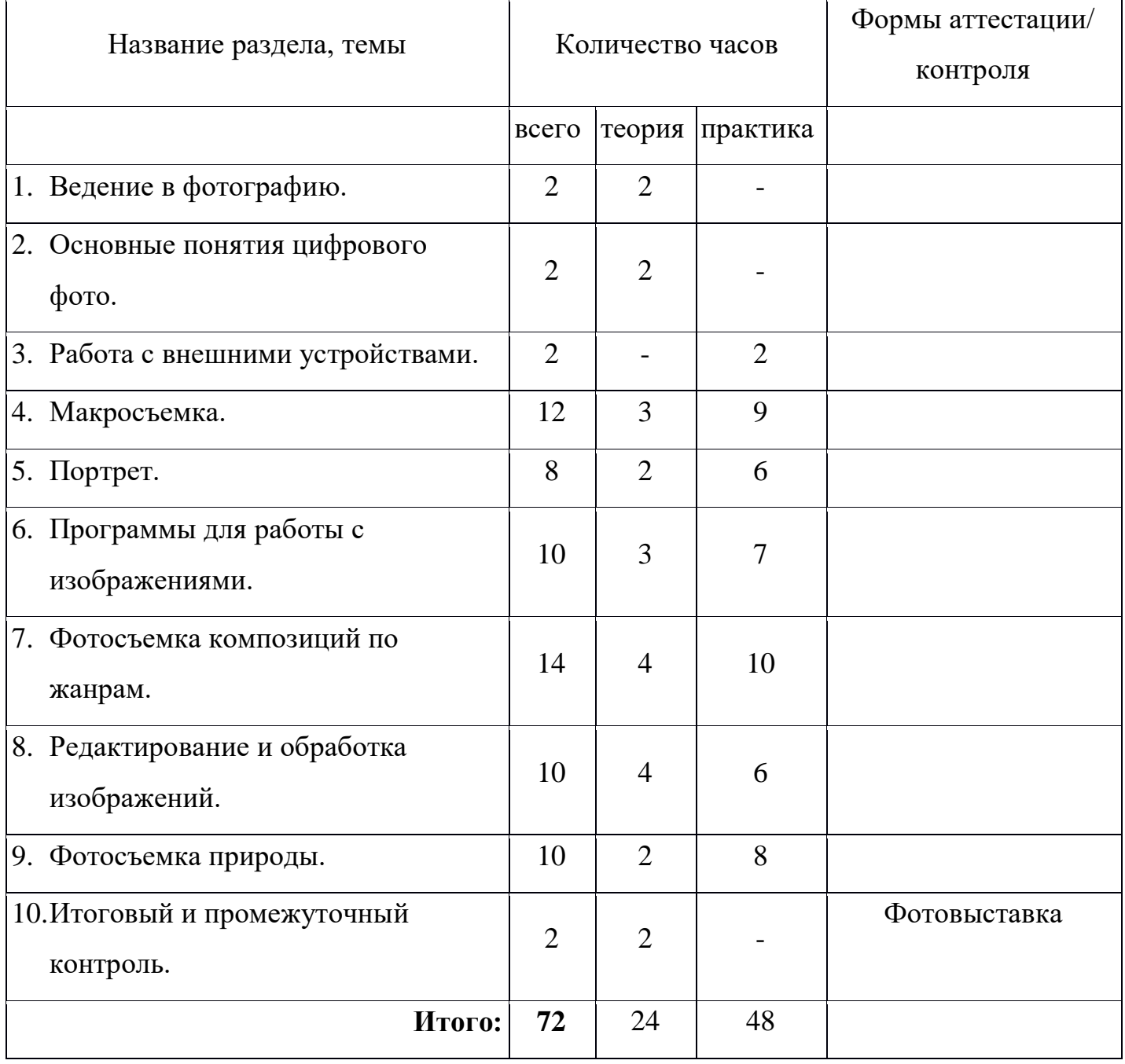

#### **Учебный план**

## **Содержание учебного плана**

## **1. Введение в фотографию (2 ч)**

*Теория:*

Знакомство с планами на учебный год. Постановка цели и задач перед учащимися. Инструктаж по технике безопасности.

Введение в фотографию. История фотографии: основные этапы развития фотографии, ее жанры, фотография как искусство, возможности современной фотографии. Основы фотографии.

### **2. Основные понятия цифрового фото (2)**

*Теория:*

Понятие цифрового фото. Виды цифровых фотоаппаратов. Виды матриц цифровых фотоаппаратов. Возможности использования компьютера при обработке изображений. Размер изображения. Пропорции в цифровой фотографии. Светочувствительность. Качество изображения. Экспозиция кадра. Процесс цветной цифровой фотосъемки. Отображение цвета. Скорость срабатывании затвора, яркость изображения и эффект движения. Диафрагма и выдержка.

## **3. Работа с внешними устройствами (2)**

*Теория:*

Правила работы с внешними устройствами: цифровым фотоаппаратом, цифровой видеокамерой, сканером. Программы для работы с внешними устройствами. Основные программные и технические требования.

*Практика:*

Работа с фото и видео камерой, технология съемки, создание команды.

### **4. Макросъемка (12 ч)**

*Теория:*

Игра света и тени в природе, учет времени года и погодных условий. Ознакомление с подборкой лучших произведений живописи, графики и художественных фотографий по теме «Пейзажи». Макросъемка растений. Особенности съемки животных.

*Практика:*

Практическая работа на местности. Макросъемка растений. Съемка домашних животных. Изготовление коллажа из полученных изображений с помощью текстового редактора. Фотовыставка.

## **5. Портрет (8 ч)**

*Теория:*

Основы портретной съемки: масштабы портрета, виды портрета, точка съемки, освещение в портретной съемке: направления света, виды света, осветительное оборудование, используемое при съемке портрета.

Индивидуальный портрет. Поза портретируемого. Групповой портрет. Освещение. Фон.

*Практика:*

Фотосъемка портрета. Фотосъемка группового портрета. Компьютерная обработка полученных изображение. Портрет в рамочке. Организация фотовыставки на любую из изученных тем.

## **6. Программы для работы с изображениями (10 ч)**

*Теория:*

Знакомство с программами обработки фотографий. Программы для редактирования фотографий и создание коллажа. Демонстрация основных возможностей. Окна и панели инструментов. Сохранение графических изображений.

#### *Практика:*

Редактирование имеющихся изображение с помощью различных компьютерных программ. Создание коллажа с помощью текстового редактора.

#### **7. Фотосъемка композиций по жанрам (14 ч)**

*Теория:*

Фотосъемка современных архитектурных сооружений. Передача объемности, точка съемки, освещение. Фотосъемка неживых предметов. Старинные здания.

Фотографируем натюрморт. Особенности построения натюрморта. Обсуждение, просмотр снимков, выявление характерных черт жанра.

*Практика:*

Фотосъемка неживых предметов, зданий. Практическая работа на улицах села и города. Фотосъемка натюрморта. Изготовление рамок для фотографий. Организация фотовыставки на любую из изученных тем.

## **8. Редактирование и обработка изображений (10)**

*Теория:*

Инструменты редактирования изображений. Тоновая коррекция, цветовая коррекция. Настройка резкости изображений. Обработка дефектов изображений. Обработка дефектов освещения черно-белых изображений. Ретуширование. Ретушь полноцветных изображений. Редактирование изображений, полученных в результате сканирования. Особенности обработки цифровых фотографий. Инструменты, команды коррекции фотографий. Коррекция фотографий в различных цветовых пространствах.

*Практика:*

Редактирование черно-белых и полноцветных изображений.

Обработка дефектов черно-белых и полноцветных изображений.

Редактирование и обработка цифровых фотографий.

## **9. Фотосъемка природы (10 ч)**

*Теория:*

Фотосъемка животных. Домашние животные. Обсуждение, просмотр снимков, выявление характерных черт жанра.

Особенности фотосъемки диких животных. Особенности съемки неба. Рассветы. Закаты. Радуга. Особенности съемки воды. Река. Озеро. Дождь. Особенности съемки огня. Огонь в костре. Горящая свеча. Огонь в печи.

## *Практика:*

Экскурсия в природу с цель съемки интересных по форме деревьев. Работа в группах. Фотографии на свободную тему. Индивидуальная работа. Демонстрация индивидуальных фотоальбомов. Организация фотовыставок.

## **10. Итоговый и промежуточный контроль (2ч)**

Проверка знаний обучающихся по итогам изучения программы.

## *Работа с родителями.*

Регулярное индивидуальное консультирование родителей обучающихся, посещающих шахматный кружок.

## **Календарный учебный график**

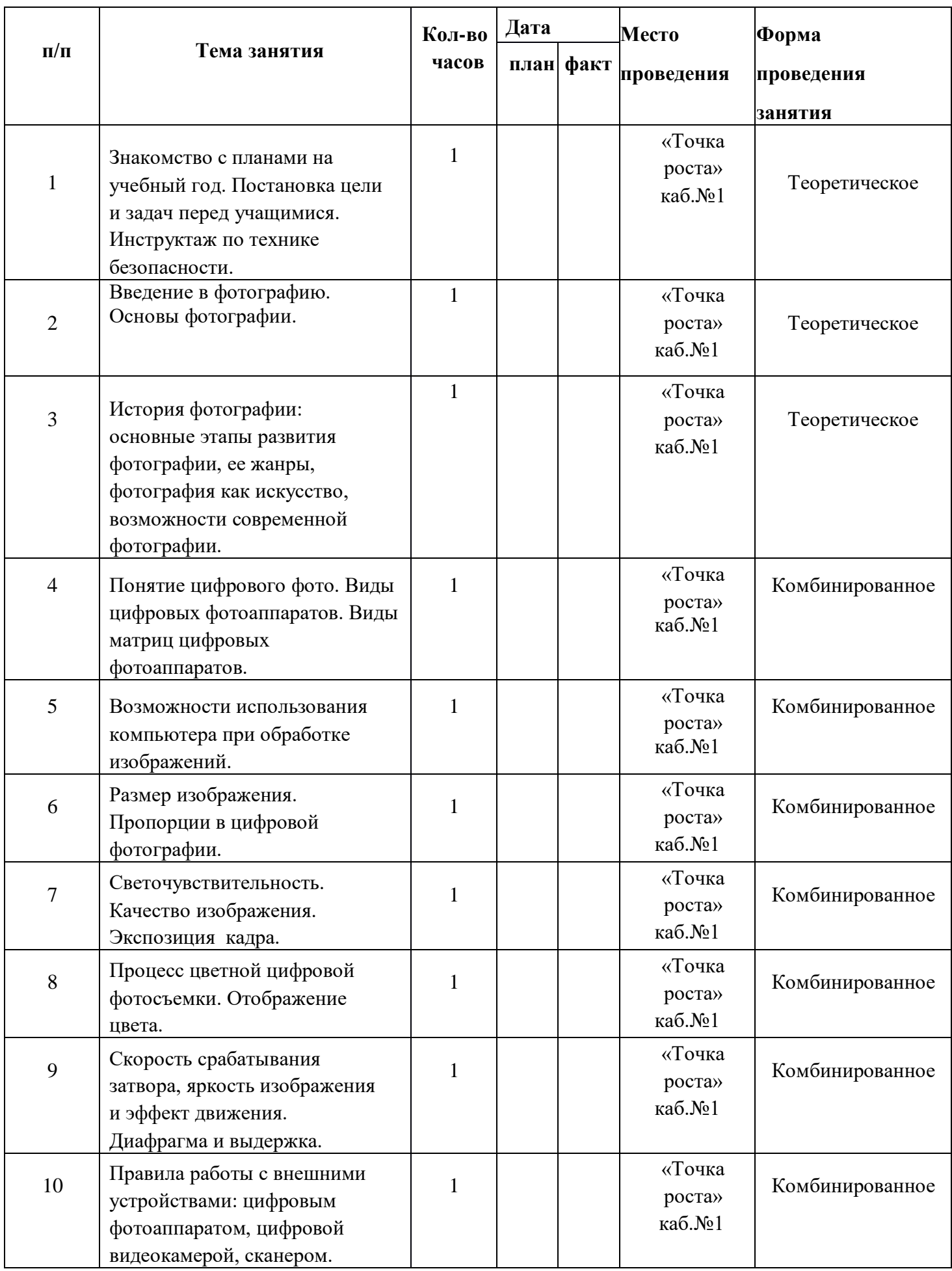

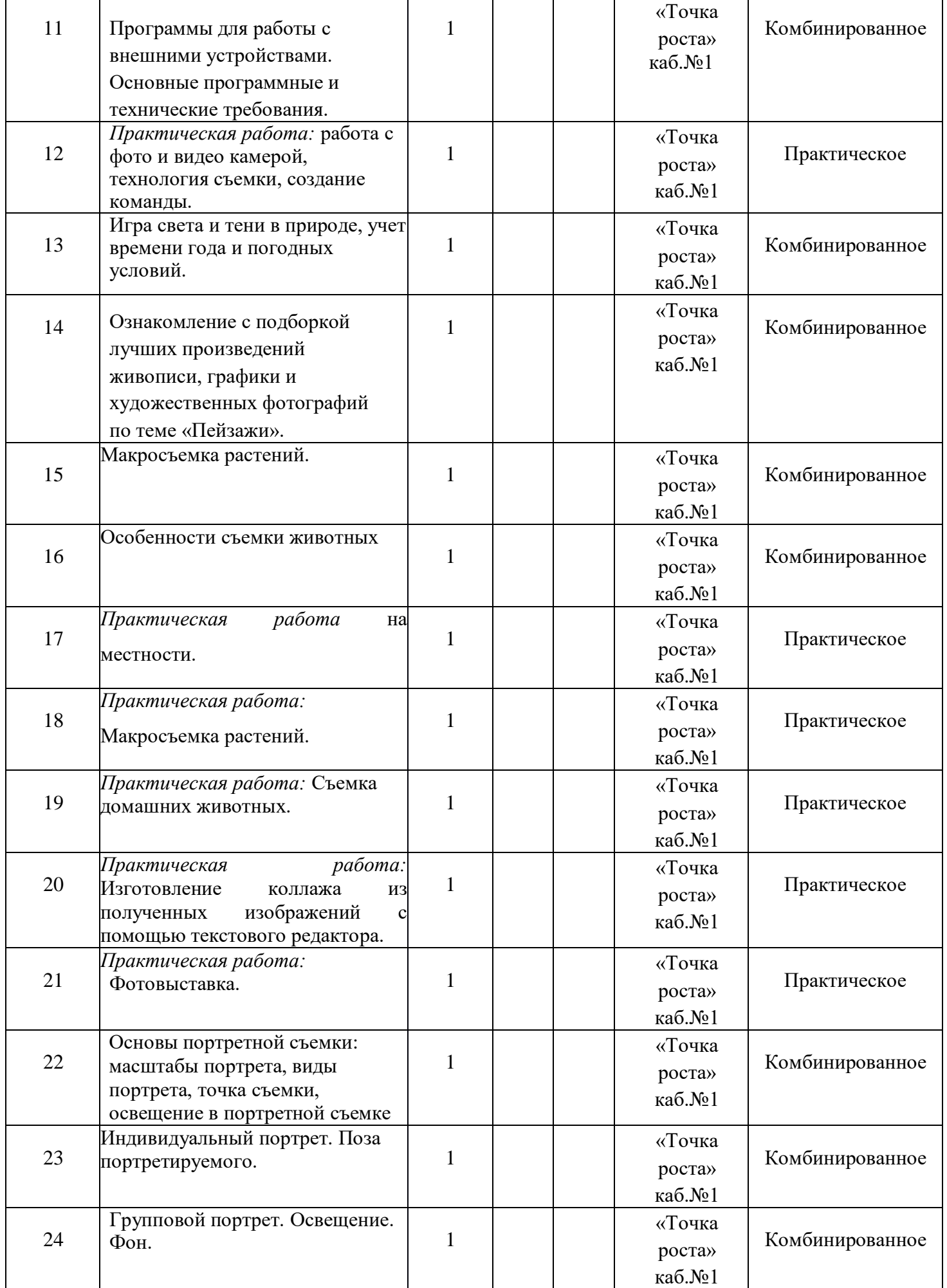

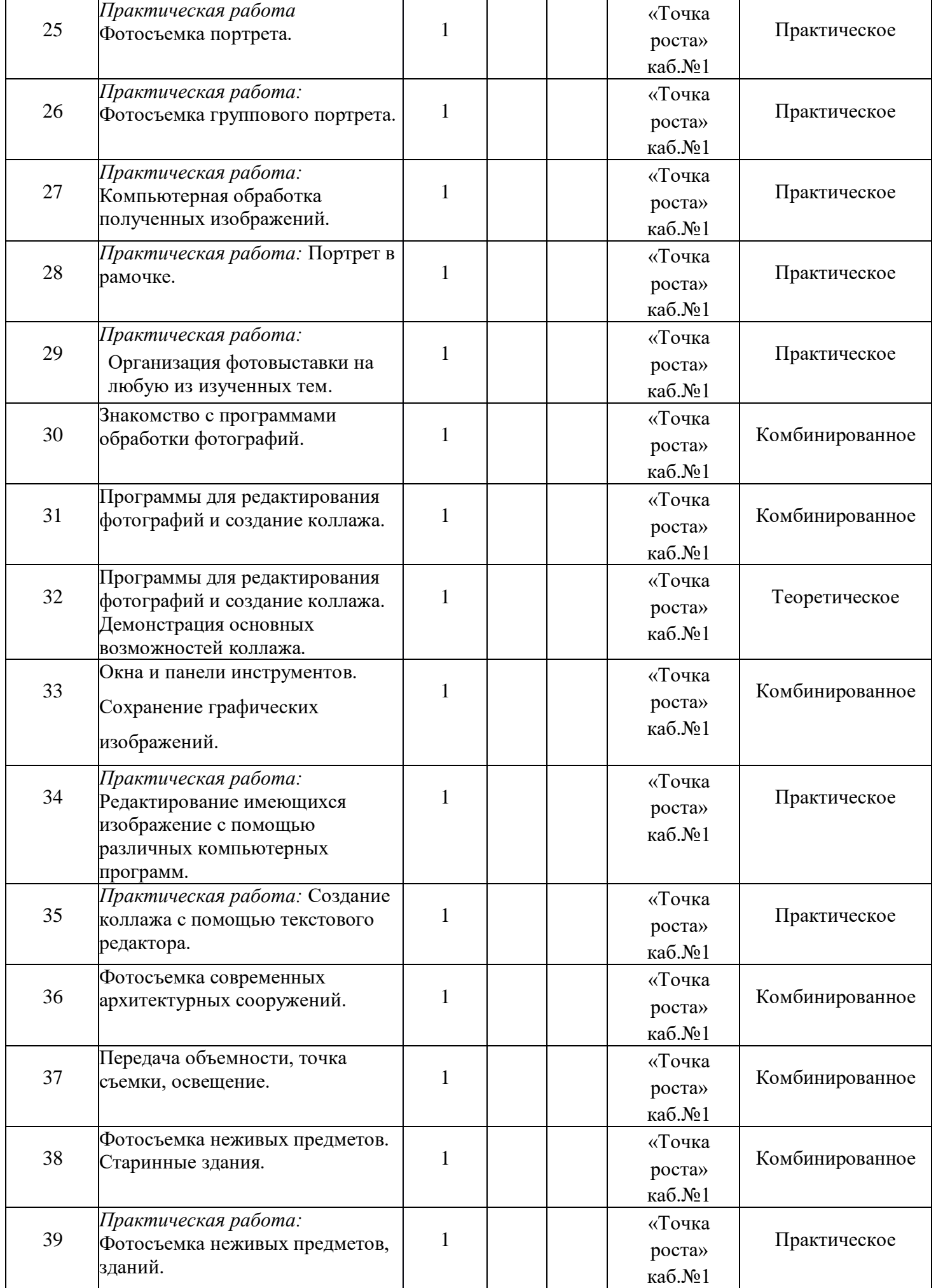

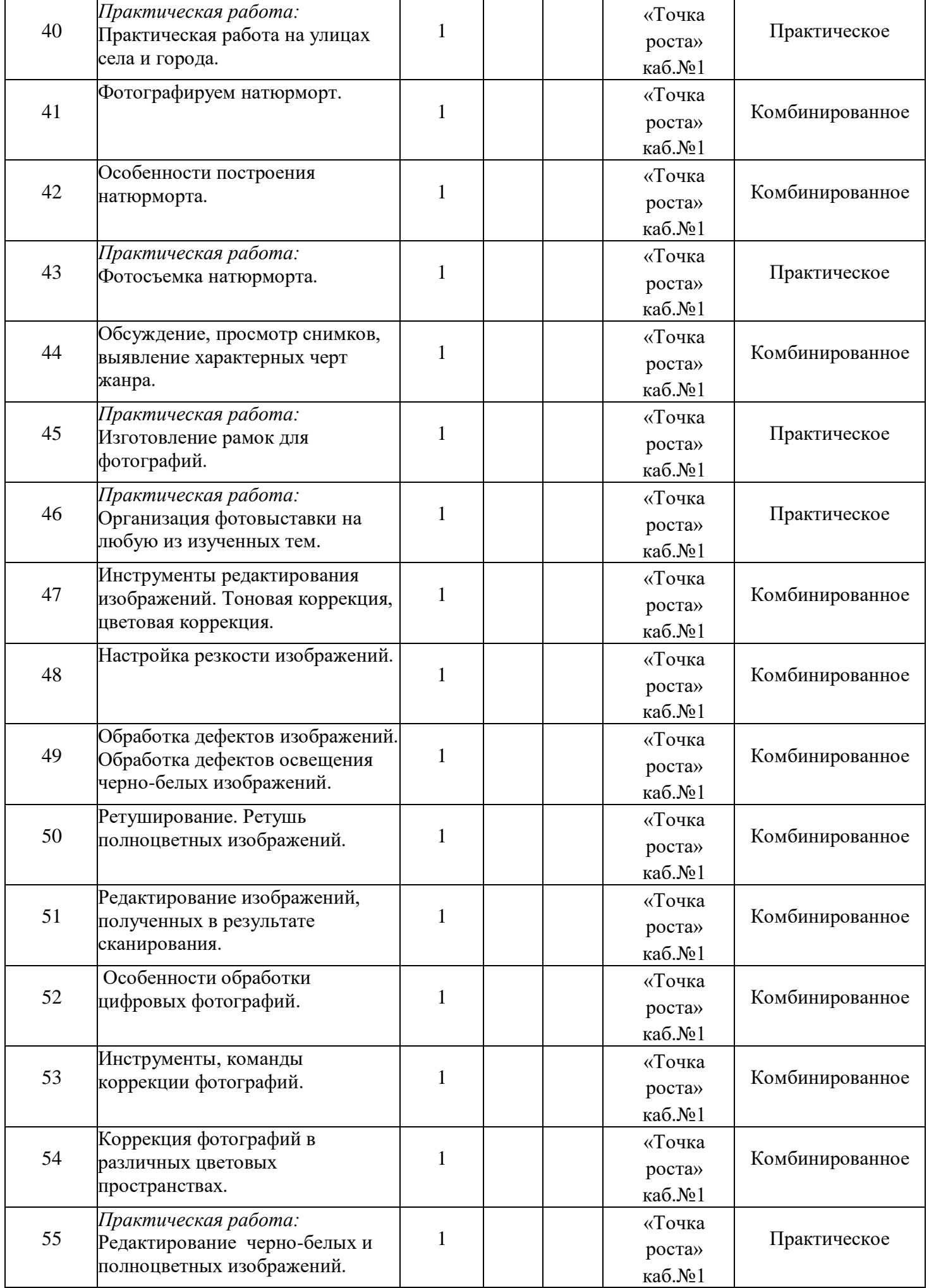

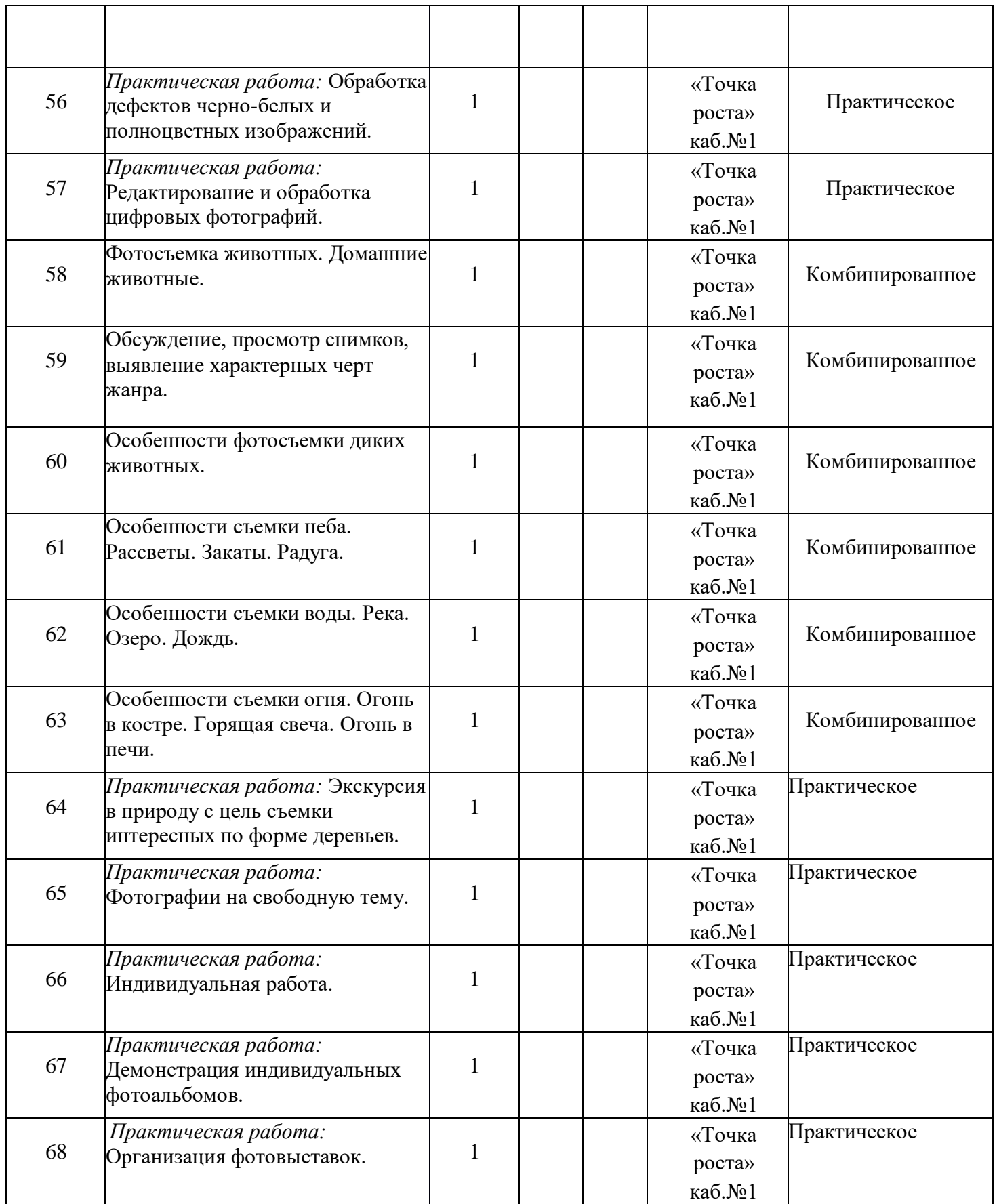

## **Методическое обеспечение программы**

Методическое обеспечение программы включает в себя использование методической литературы и электронных ресурсов, а также наглядно-методических пособий:

- Дыко Л.П. Основы композиции в фотографии. – М.: Высшая школа, 1988.

Килпатрик Д. Свет и освещение. – М.: Мир, 1988.

 - Лапин А. «Фотография как…». М., 2004., «Новая история фотографии» под ред. М. Фризо.. М., 2008.

Интернет- ресурсы:

- Колекция цифровых образовательных ресурсов

<http://school-collection.edu.ru/>

- Фестиваль педагогических идей

[http://festival.1september.ru](http://festival.1september.ru/)

- Социальная сеть работников образования

<http://nsportal.ru/>

- Учебные схемы, настольные игры, видеофильмы.

## **Список литературы и электронных ресурсов для педагогов и детей:**

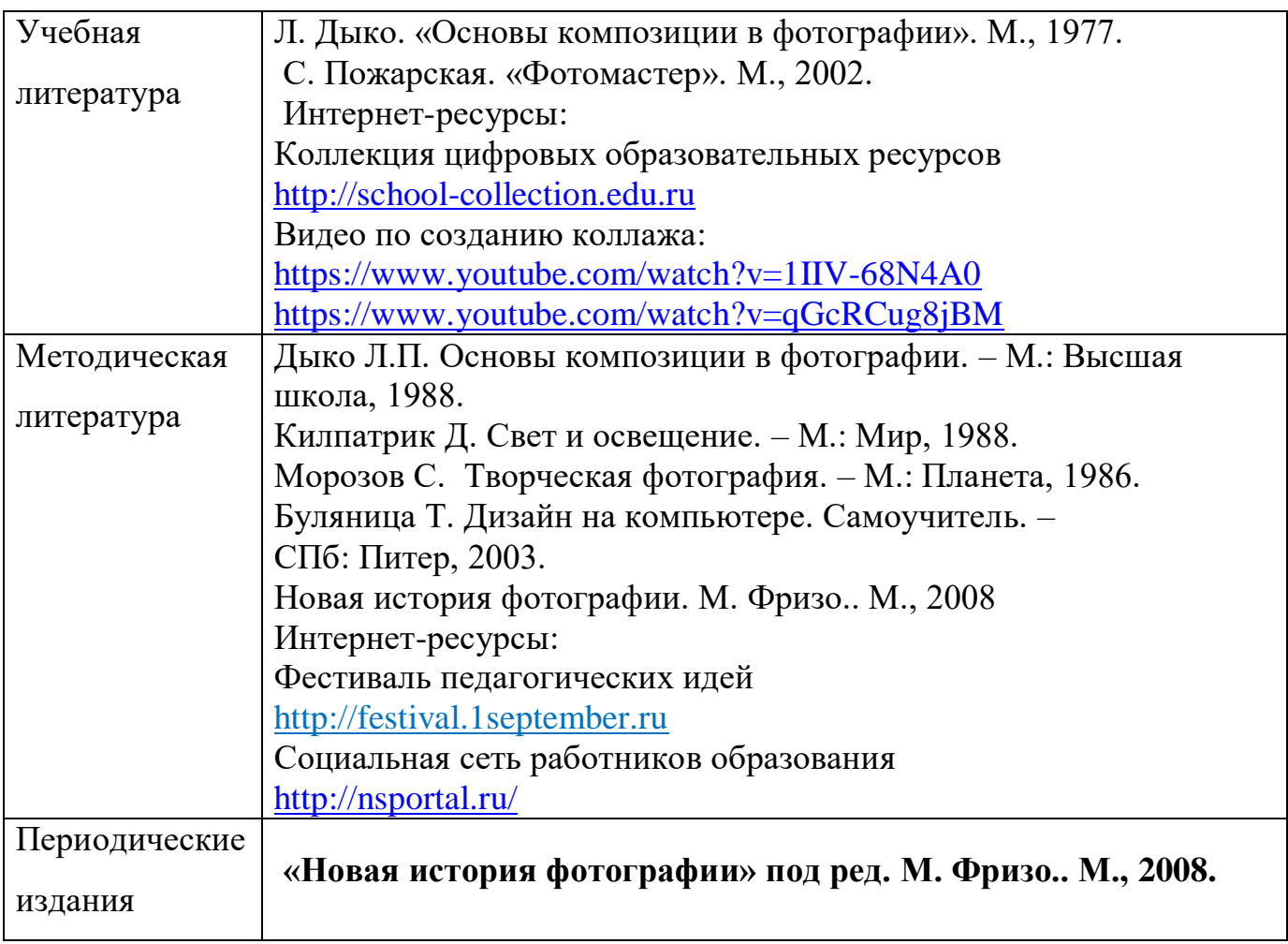